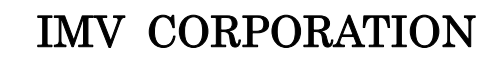

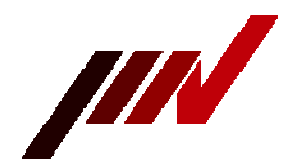

# [Script] Log start / stop function

March 2, 2020 (X520001)

A log start / stop function has been added to the script.

Logging (recording on SD card) can be stopped or restarted in the middle (all data received in the conventional product was logged).

You can log data from receiving some data to receiving some data, and so on.

\* This function works with SD logger 4 version V394X or later.

■■ Reference ■■

## PAUSE statement

#### #PAUSE

Stops logging (recording to the card) from the next data received.

### RESUME statement

#### #RESUME

Logging (recording on the card) resumes from the next data received.

```
■■ Example of use ■■
```

```
\bullet(Example 1)\bullet
```

```
Only blocks starting with "S" and ending with "T" are recorded. Record "S" and "T" itself too. 
#PAUSE
```
#LOOP

 #WAIT DATA /S #RESUME #LOG S

 #WAIT DATA /T #PAUSE

#END

(Supplementary explanation)

Recording resumes only after the "#RESUME" statement.

Therefore, the received data "S" itself is not automatically recorded as it is.

Therefore, it is compulsorily recorded by the "#LOG S" statement.

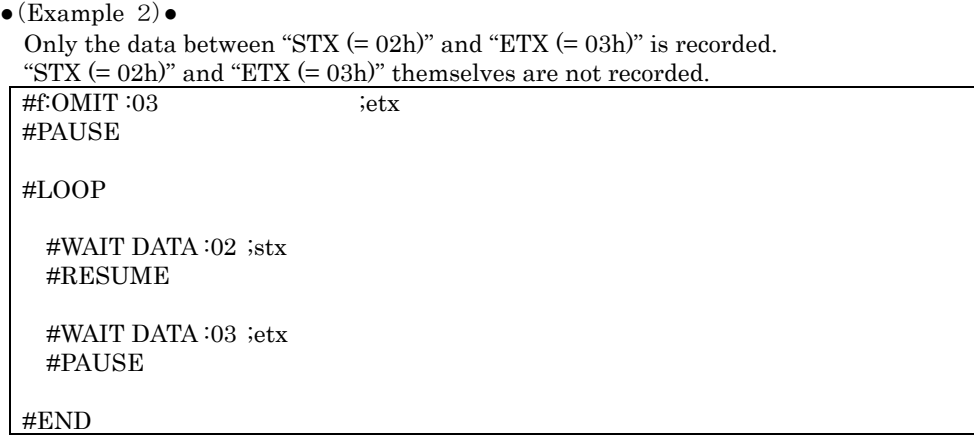

(Supplementary explanation)

- Recording stops only after the #PAUSE statement.
- Therefore, the received data "ETX (= 03h)" is recorded as it is.
- For this reason, the Omit function, "#f: OMIT: 03", does not record "ETX (= 03h)".